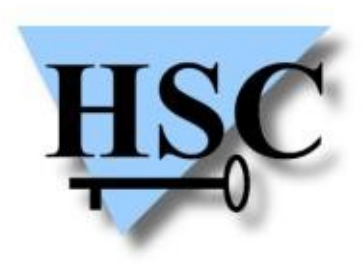

HERVÉ SCHAUER CONSULTANTS Cabinet de Consultants en Sécurité Informatique depuis 1989 Spécialisé sur Unix, Windows, TCP/IP et Internet

## **Analyse des protections et mécanismes de chiffrement fournis par BitLocker**

#### **Romain Coltel**

**<[Romain.Coltel@hsc.fr>](mailto:Romain.Coltel@hsc.fr) 3/04/2012**

## **Sommaire**

- **Contexte**  $\mathcal{L}$ 
	- **Objectif**
- **Fonctionnement général de BitLocker** 
	- **Protection des données et moyens d'accès**
- Le cœur de BitLocker : les méta-données
	- Comment les trouver
	- Comment les interpréter
- Implémentation et démonstration  $\mathcal{L}$ 
	- FUSE
	- Exemple d'utilisation

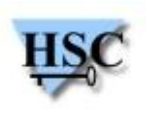

### **Contexte**

- Contexte général  $\mathcal{L}$ 
	- Études post-mortem ou post-intrusion de partitions  $\mathcal{L}$
	- Partitions chiffrées avec BitLocker  $\mathbf{r}$
	- Outils d'analyse sous Linux

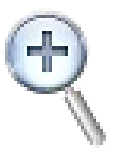

- **Objectif**  $\mathcal{L}$ 
	- Être capable de lire des partitions chiffrées avec BitLocker, sous Linux

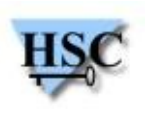

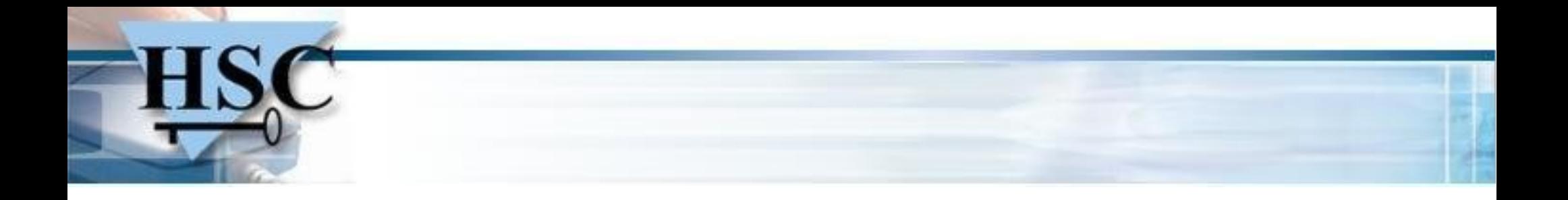

### Fonctionnement général de BitLocker

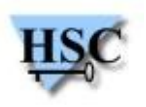

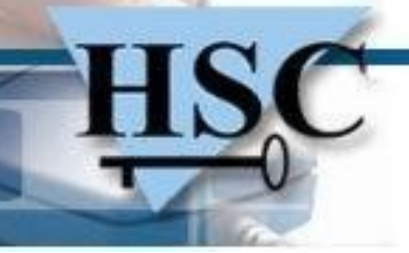

### **Fonctionnement général**

- Qu'est-ce qu'il fait ?  $\mathcal{L}$ 
	- Chiffre des volumes en entiers
		- $\rightarrow$ Bas niveau
	- Fournit des clés de chiffrement sûres  $\rightarrow$  Générées par le système
	- Assure la sécurité de la chaine de démarrage →Après démarrage, (dé)chiffrement de manière transparente

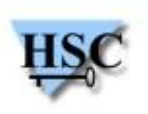

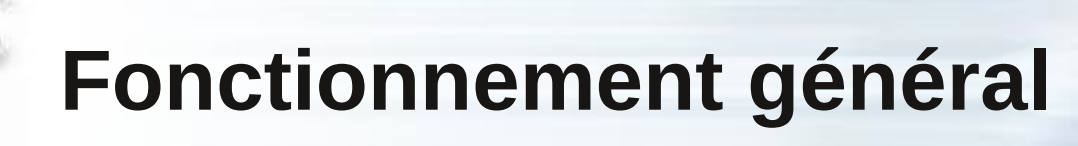

- Qu'est-ce qu'il ne fait pas ?  $\mathcal{L}$ 
	- Ce que fait Encrypting File System (EFS)  $\mathcal{L}$ 
		- $\rightarrow$  Chiffrement fichier par fichier impossible
	- Chiffrement sur réseau  $\mathcal{L}$ 
		- →Chiffrement des accès disque, pas des interfaces réseau

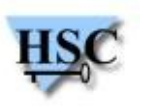

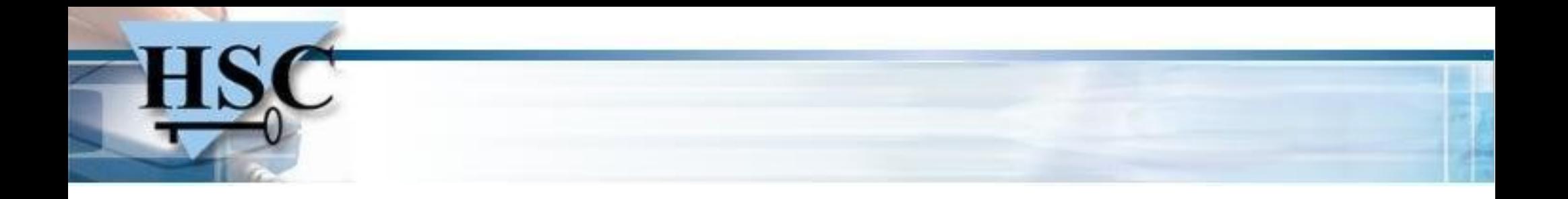

#### Le cœur de BitLocker : Les méta-données

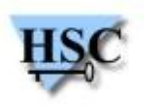

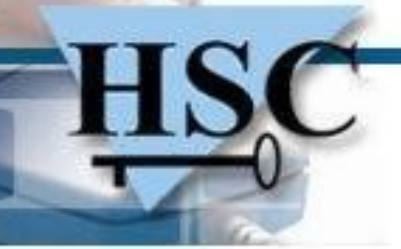

### **Accès aux données**

- Trusted Platform Module (TPM)
- TPM et code PIN
- TPM, code PIN et clé USB  $\mathcal{L}$
- TPM et clé USB
- Carte à puce  $\bullet$

...

 $\rightarrow$  Grande panoplie de moyens d'accès

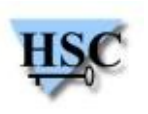

### **Algorithmes de chiffrement**

- Chiffrement des données basé sur AES (AES-CBC)
- 4 possibilités :
	- AES-128 + Diffuseur (par défaut)
	- AES-256 + Diffuseur
	- AFS-128
	- AES-256

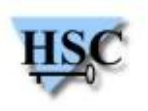

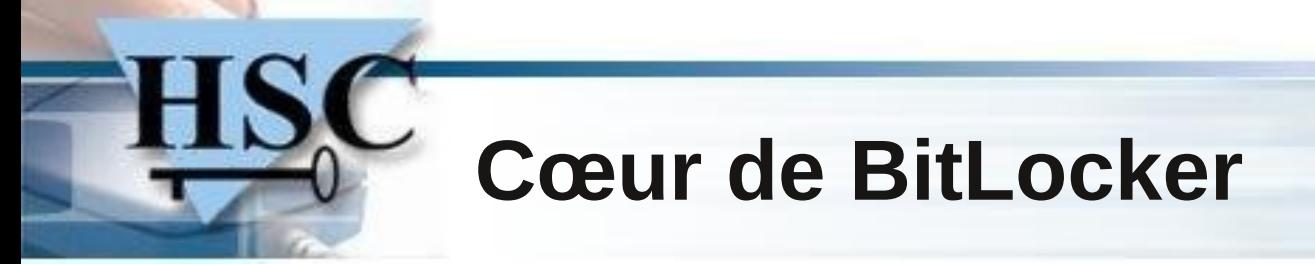

• Différentes clés entrent en jeu

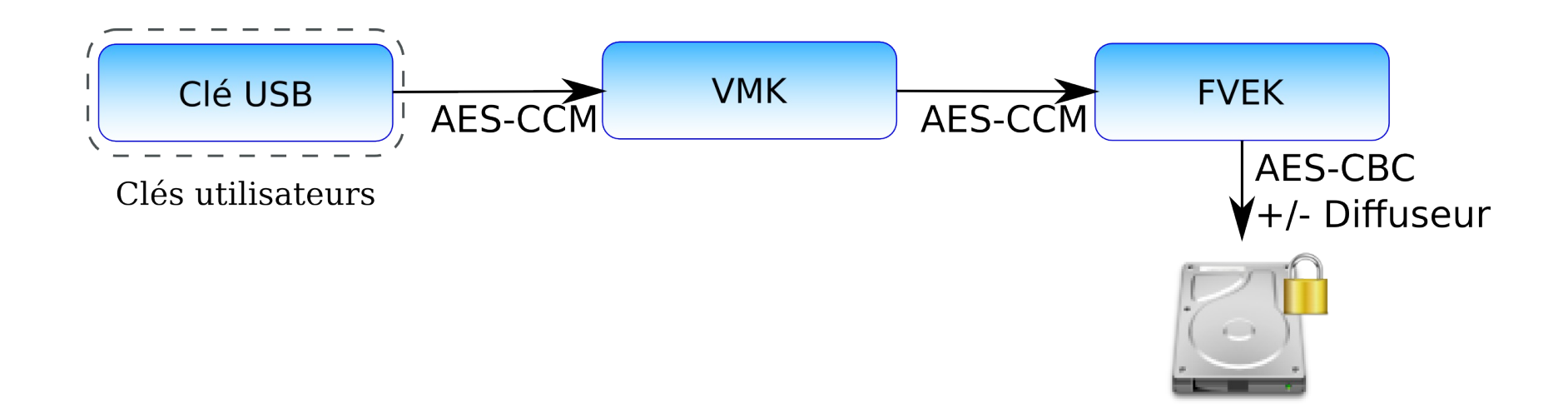

#### →Problème : comment et où trouver ces clés ?

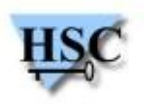

## **Disposition des données**

• Exemple : disque type chiffré avec BitLocker

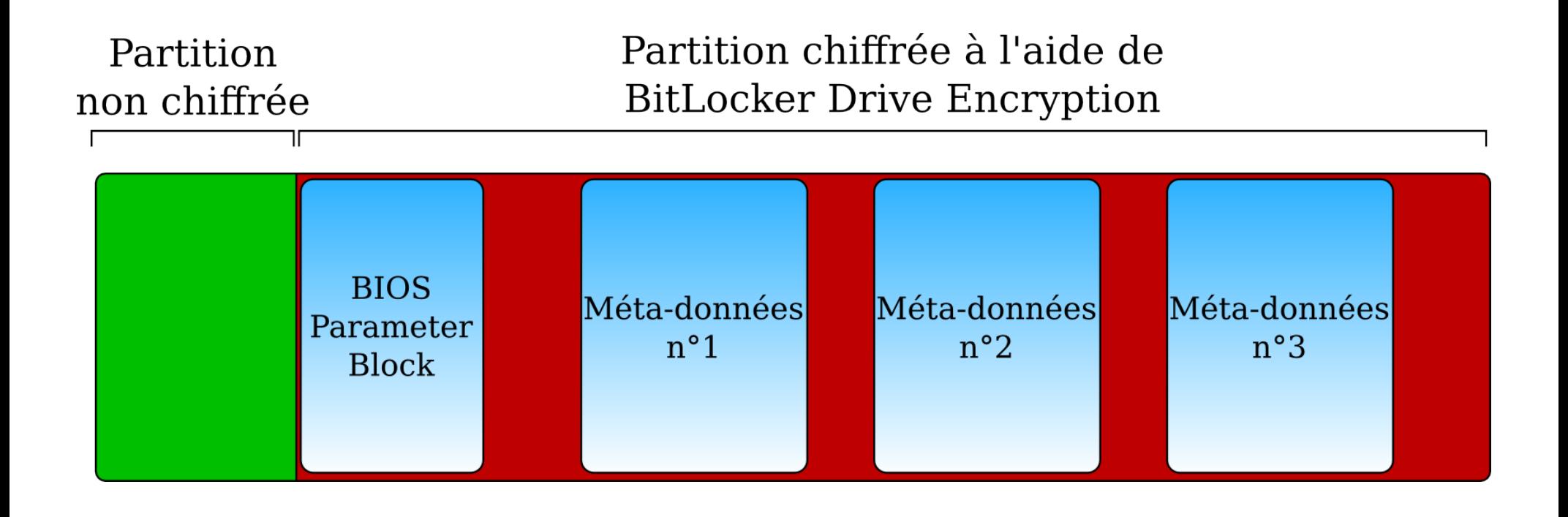

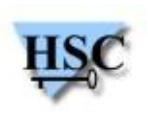

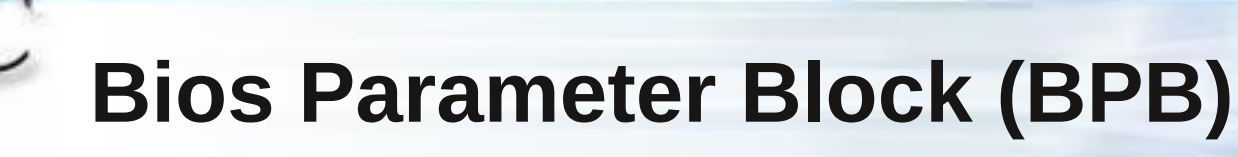

Intérêt :

...

۵

- Signature (-FVE-FS-)
- Nombre d'octets par secteur  $\mathcal{L}_{\mathcal{S}}$

- Récupération des adresses des méta-données  $\bullet$ 
	- Sous Windows Vista:

bytePerSector \* sectorPerCluster \* MetadataLcn = premiereAdresse

• Sous Windows 7:

adresses indiquées en dur

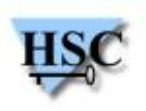

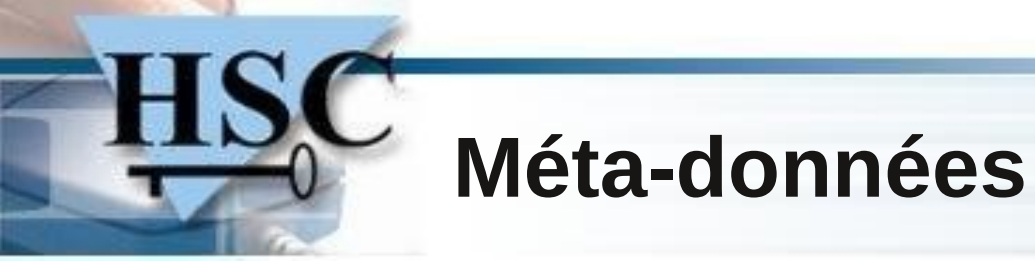

Constitution globale $\mathbf{r}$ 

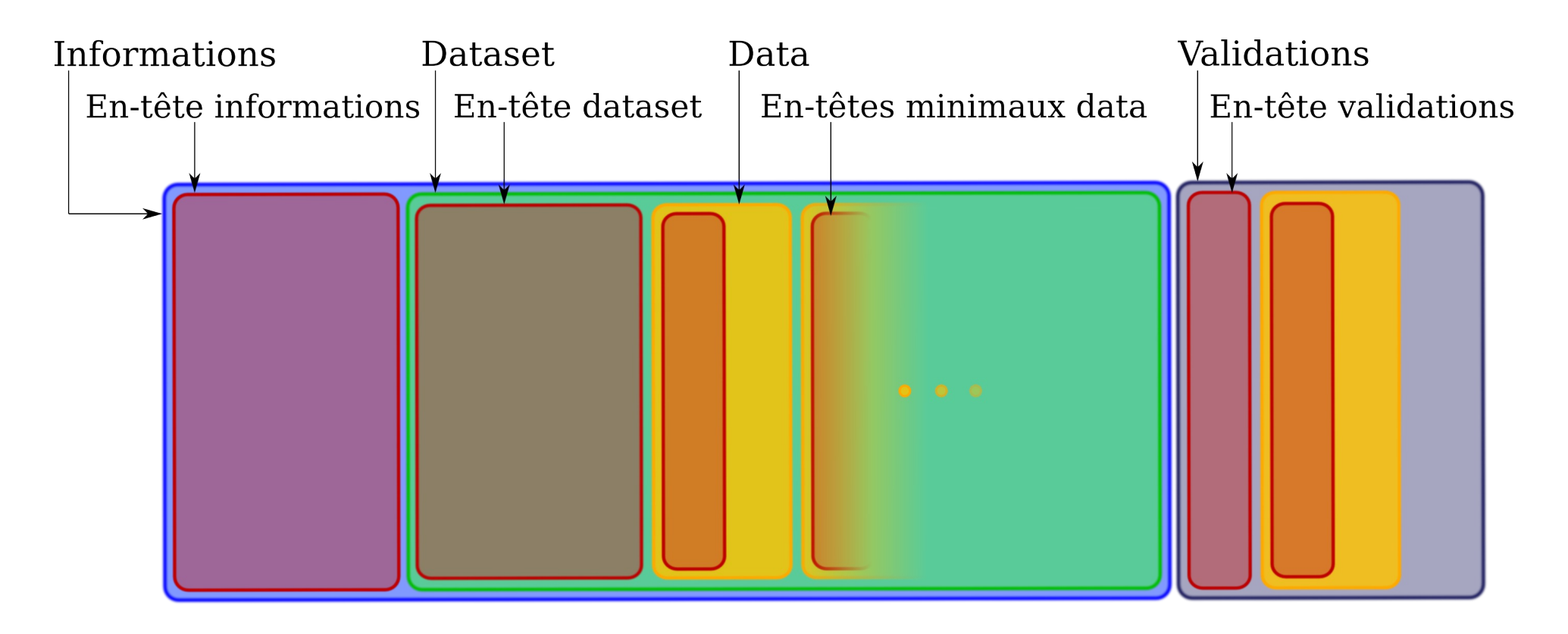

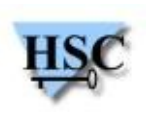

### **Partie Informations**

• En-tête Informations

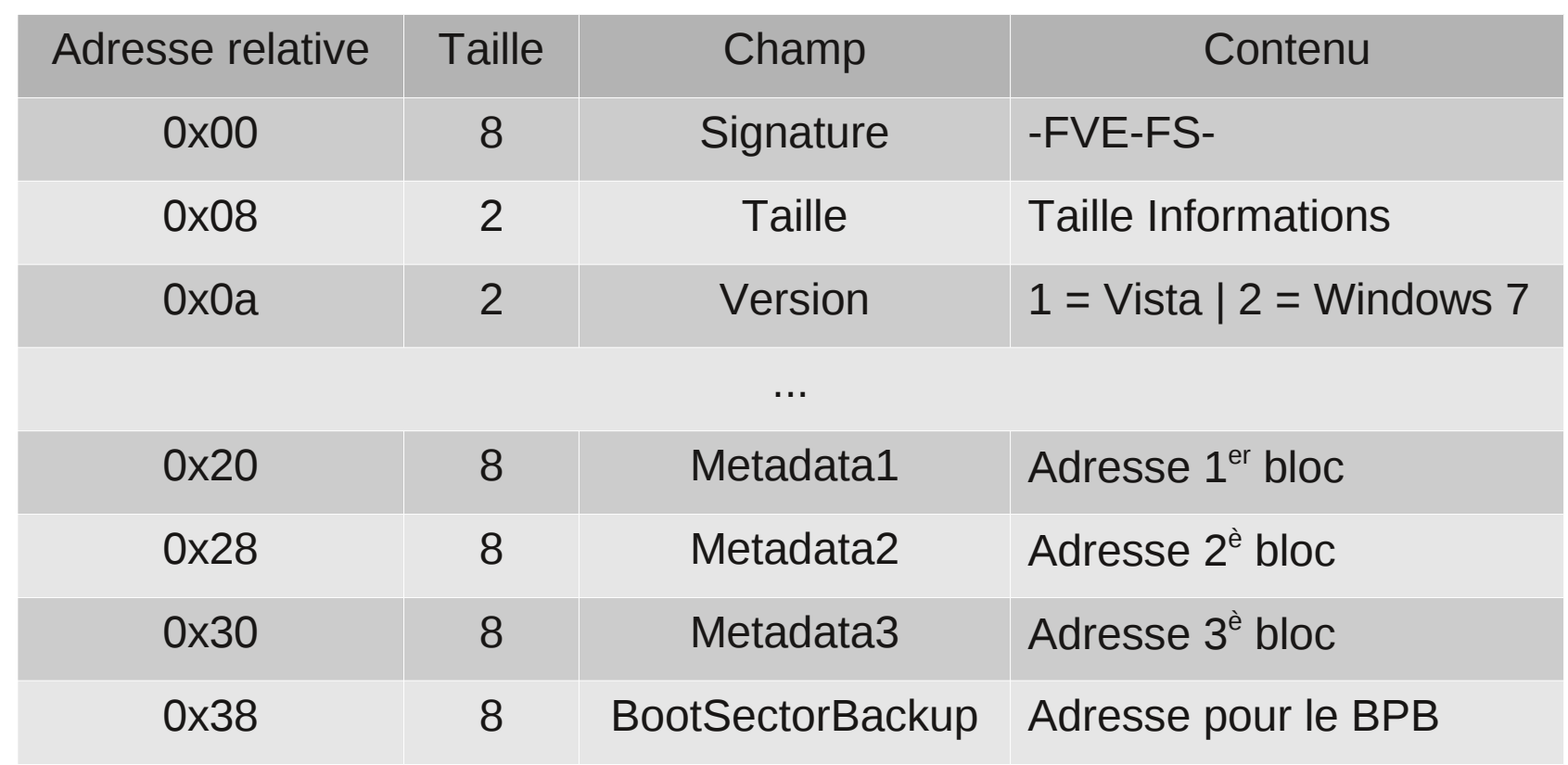

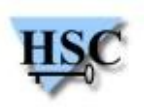

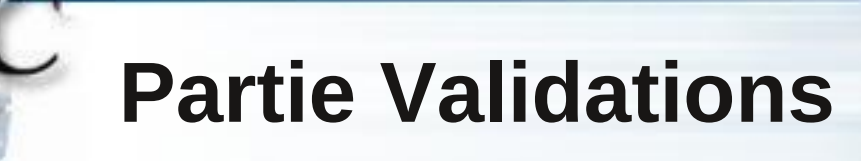

**• En-tête Validations** 

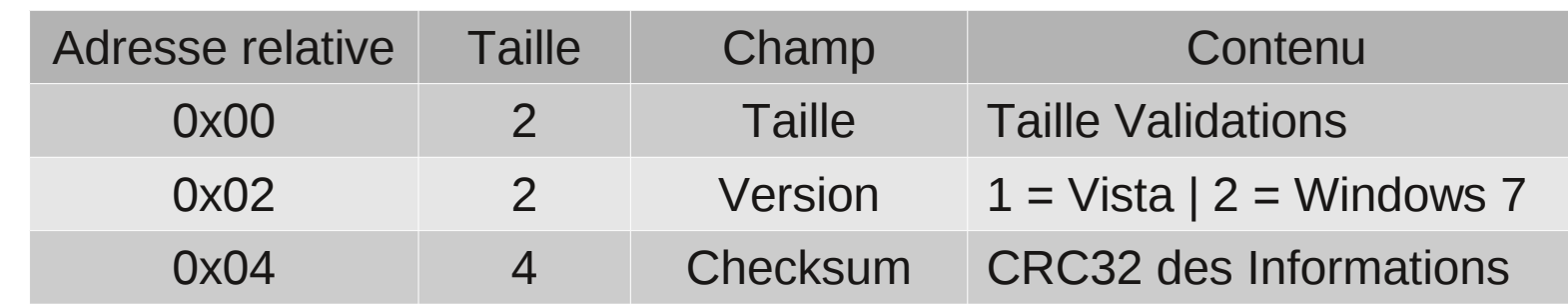

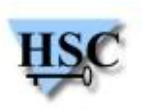

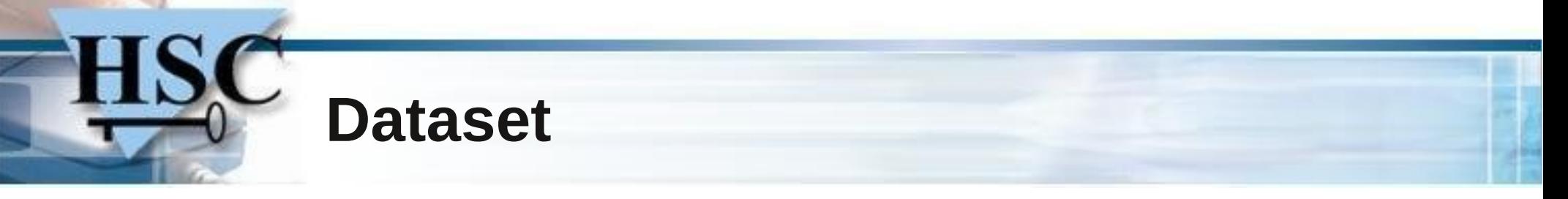

#### En-tête Dataset

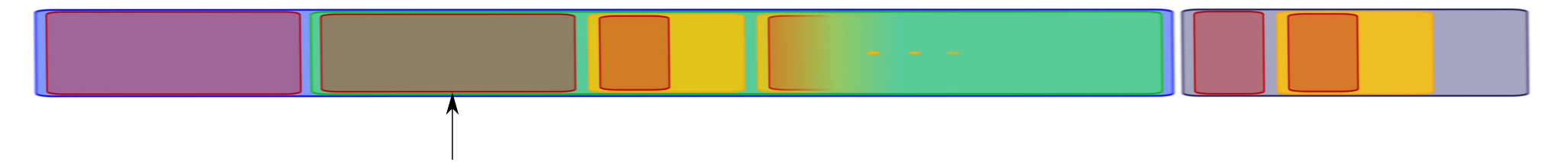

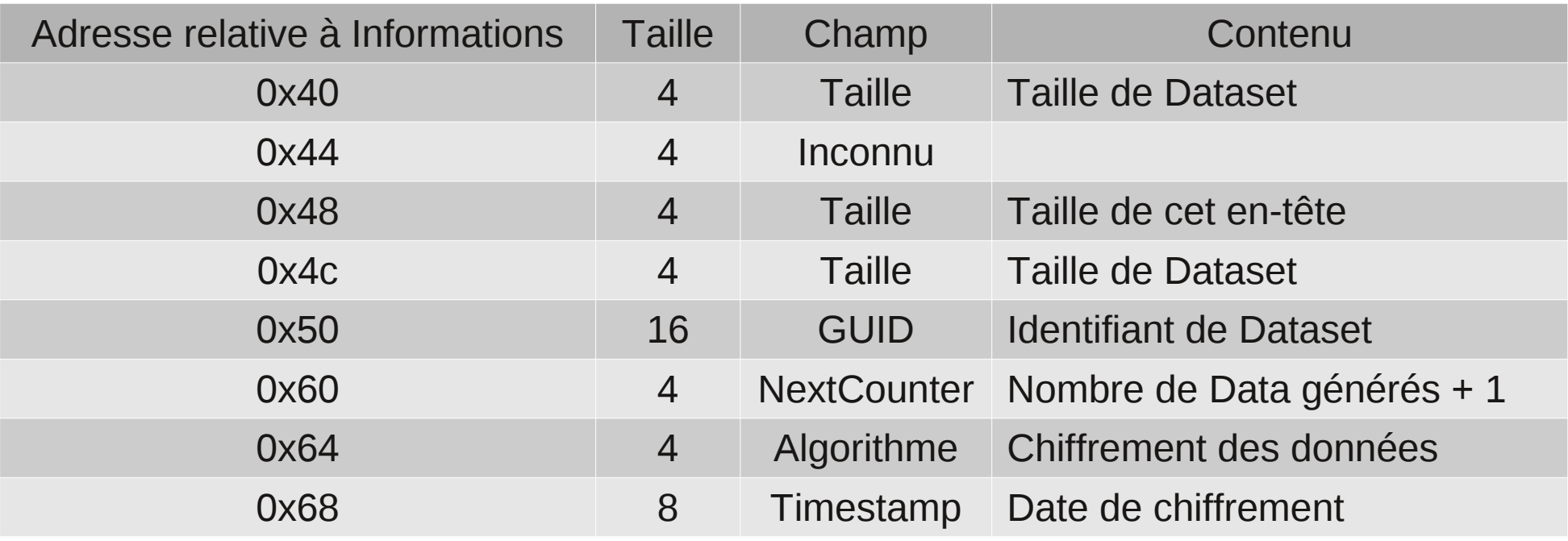

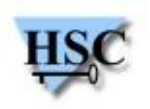

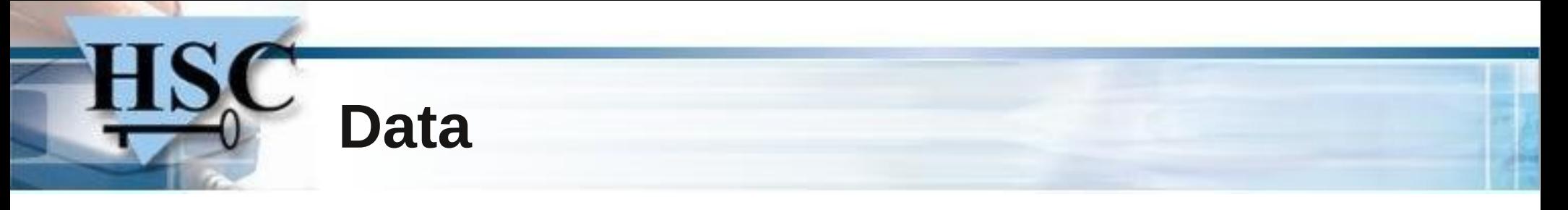

#### Partagent en-tête commun  $\mathcal{L}$

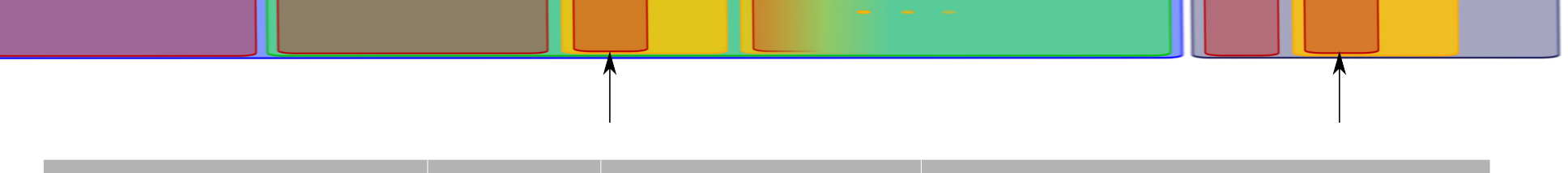

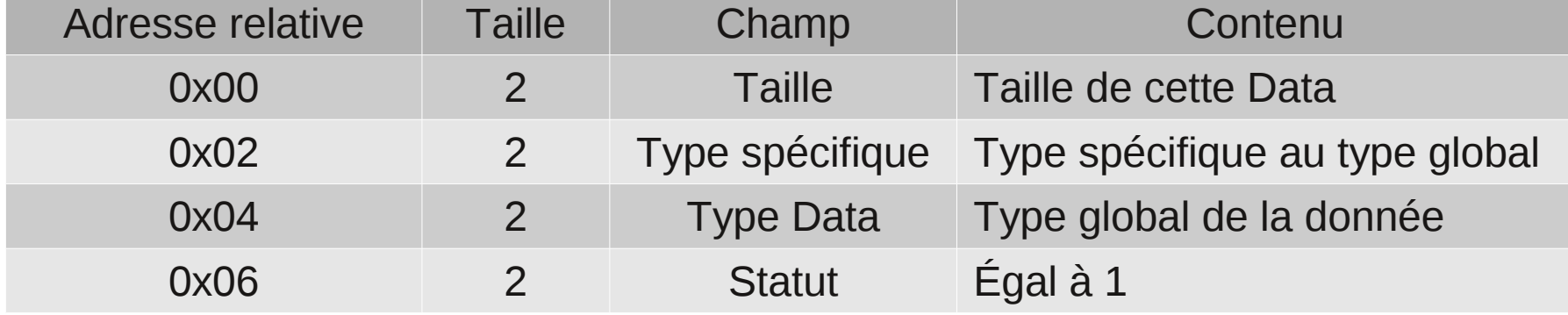

- Type spécifique : renseigne sur le contenu de Data
- Type de donnée : format de Data

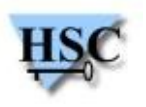

### **Data des Informations**

- Un Data pour nom du volume et date de chiffrement
- Un Data par moyen d'accès au disque  $\bullet$ 
	- VMK est chiffrée par chaque clé d'accès
	- Dans chacun de ces Data, au moins deux Data :  $\mathbf{d}$

 $\rightarrow$  VMK chiffrée par clé d'accès (clé utilisateur)

 $\rightarrow$  Clé d'accès chiffrée par VMK

- Un Data pour FVEK
	- Chiffrée par VMK
- Pour Windows 7 : une Data Virtualization  $\mathcal{L}_{\text{max}}$ 
	- Adresse du « boot sectors backup »
	- Nombre d'octets sauvegardés

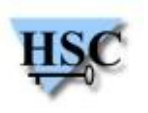

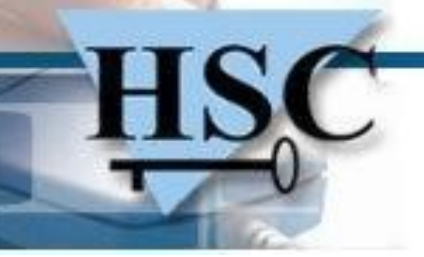

### **Data des Validations**

- Un et un seul Data  $\mathbf{r}$
- Mais deux possibilités :  $\mathcal{L}$ 
	- Type KEY : empreinte SHA256 des Informations
	- Type AES-CCM : contient Data de type KEY chiffré avec VMK

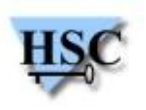

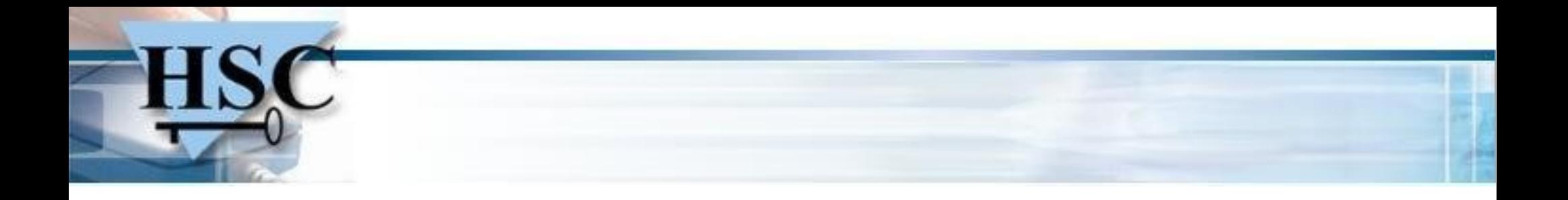

### L'implémentation : FUSE & Dislocker

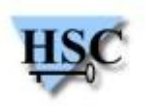

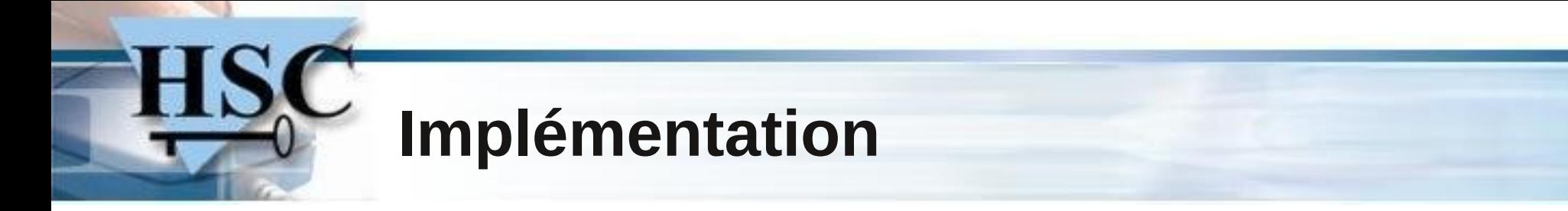

#### Principe de FUSE $\bullet$

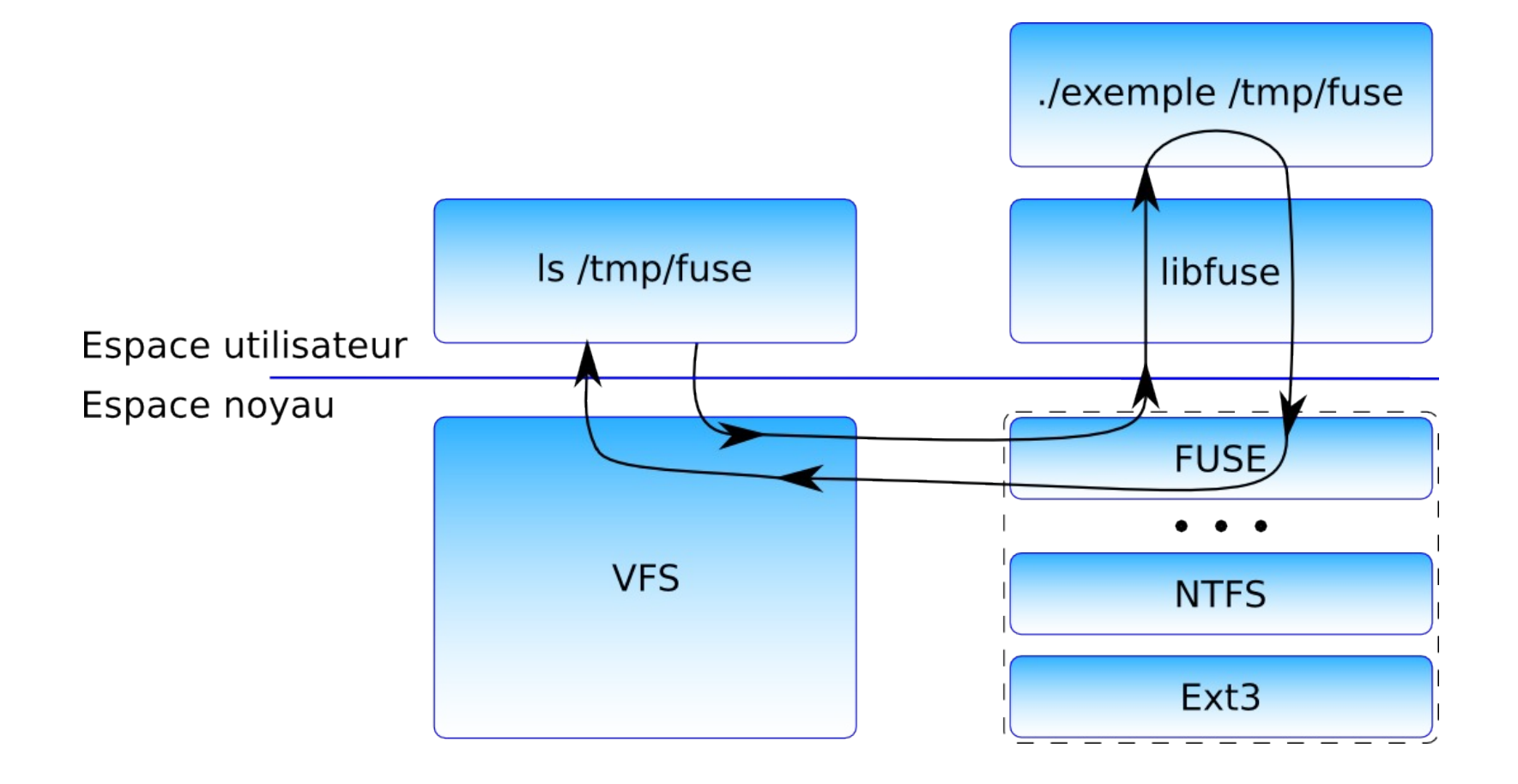

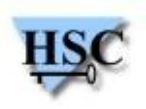

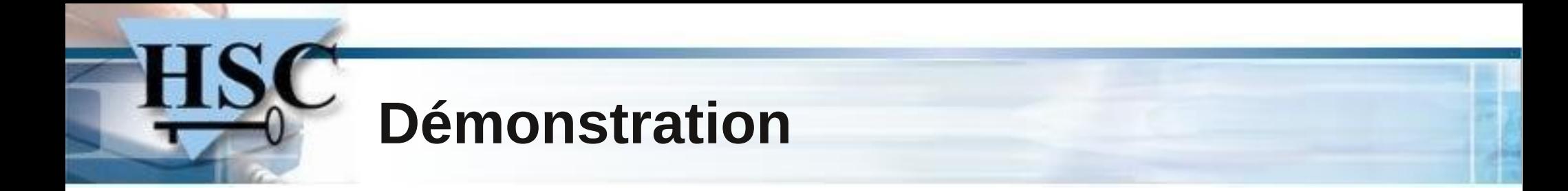

#### Vidéo...

<http://www.hsc.fr/ressources/outils/dislocker/>

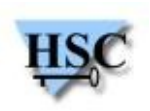

# **Conclusion**

- Avant
	- Structures explicitées mais introuvables  $\mathcal{L}$
	- Pilote de lecture de partition BitLocker Vista (version alpha)  $\mathcal{L}$
- Maintenant  $\mathcal{L}$ 
	- Lecture de partitions BitLocker possible sous Linux et MacOSX  $\mathcal{L}$
	- Support du déchiffrement BitLocker de Windows Vista ou 7
- Après
	- Lecture de partition chiffrées sous Windows 8 ?  $\mathcal{L}$
	- Utilisation du TPM ?  $\mathbf{G}$
	- Écriture sur une partition chiffrée ?

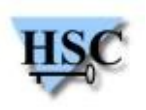

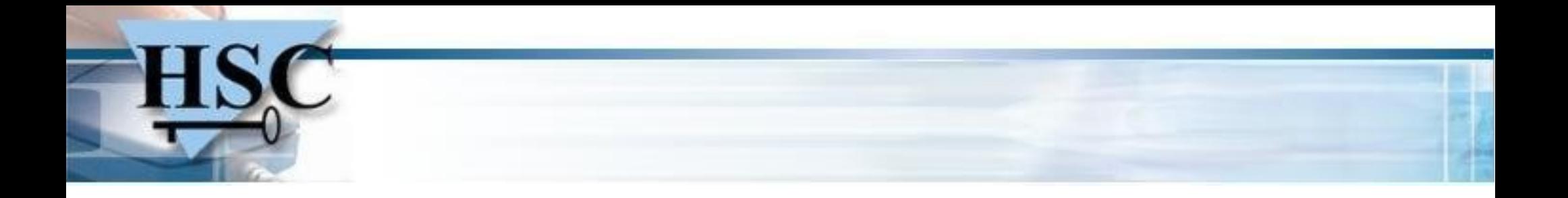

# Questions ?

**<Romain.Coltel@hsc.fr>**

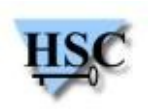

### **Références**

- AES-CBC+Diffuser, a Disk Encryption Algorithm for Windows Vista – Niels Ferguson, Microsoft (2006)
- Detecting BitLocker Jamie Hunter, Microsoft System Integrity Team (2006)
- Nybit: Accessing Bitlocker volumes from linux nylabs (2006)
- Implementing BitLocker Drive Encryption for Forensic Analysis – Jesse D. Kronblum, ManTech International Corporation (2009)
- Windows Internals 5th Edition Mark E. Russinovich et David A. Solomon (2009)
- BitLocker SSTIC Aurélien Bordes (2011)

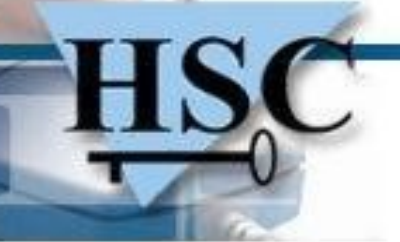

### **Hervé Schauer Consultants**

- Société de conseil en sécurité des systèmes d'information depuis 1989
- Prestations intellectuelles d'expertise en toute indépendance  $\mathcal{A}$ 
	- Pas de distribution, ni intégration, ni infogérance, ni investisseurs, ni délégation de  $\bullet$ personnel
- Prestations : conseil, études, audits, tests d'intrusion, formations
- Domaines d'expertise
	- Sécurité Windows / Unix et linux / embarqué / informatique industrielle / applications
	- Enquêtes inforensiques / Expertise judiciaire
	- Sécurité des réseaux : TCP/IP, téléphonie, réseaux opérateurs, réseaux industriels...
	- Organisation de la sécurité, droit des systèmes d'information
- **Certifications** 
	- D'entreprise : ISO 9001 (formations certifiantes), OPQF, OPQCM, ARJEL, PCI-DSS
	- Individuelles : CISSP (ISC)², LSTI, EXIN, QSA, GIAC, OSCP, etc.

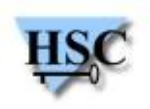